# MTCNA Q&As

MikroTik Certified Network Associate Exam

# Pass MikroTik MTCNA Exam with 100% Guarantee

Free Download Real Questions & Answers PDF and VCE file from:

https://www.geekcert.com/mtcna.html

100% Passing Guarantee 100% Money Back Assurance

Following Questions and Answers are all new published by MikroTik
Official Exam Center

- Instant Download After Purchase
- 100% Money Back Guarantee
- 365 Days Free Update
- 800,000+ Satisfied Customers

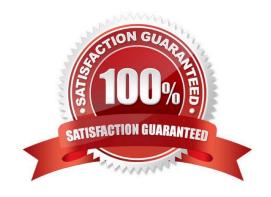

# https://www.geekcert.com/mtcna.html

#### **QUESTION 1**

Mark the queue types that are available in RouterOS

- A. SFQ Stochastic Fairness Queuing
- B. DRR Deficit Round Robin
- C. FIFO First In First Out (for Bytes or for Packets)
- D. LIFO Last In First Out
- E. PCQ Per Connection Queuing
- F. RED Random Early Detect (or Drop)

Correct Answer: ACEF

#### **QUESTION 2**

What flavor of Network Address Translation can be used to have one IP address allow many users to connect to the global Internet?

- A. NAT
- B. Static
- C. Dynamic
- D. PAT

Correct Answer: D

#### **QUESTION 3**

What protocol is used for Ping and Trace route?

- A. DHCP
- B. IP
- C. TCP
- D. ICMP ping
- E. UDP ?trace route

Correct Answer: DE

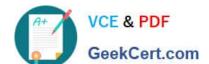

## https://www.geekcert.com/mtcna.html 2024 Latest geekcert MTCNA PDF and VCE dumps Download

## **QUESTION 4**

| Which firewall chain you should use to filter SSH access to the router itself? |  |
|--------------------------------------------------------------------------------|--|
| A. output                                                                      |  |
| 3. input                                                                       |  |
| C. prerouting                                                                  |  |
| D. forward                                                                     |  |
| Correct Answer: B                                                              |  |

### **QUESTION 5**

Which class of IP address has the most host addresses available by default?

A. A

B. B

C. C

D. A and B

Correct Answer: A

MTCNA PDF Dumps MTCNA Exam Questions MTCNA Braindumps